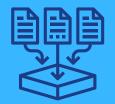

# BIOLOGICAL OBSERVATION DATA STANDARDIZATION

A primer for data managers

USING STANDARDS FOR YOUR BIOLOGICAL OBSERVATION DATA MEANS WE CAN UNDERSTAND PATTERNS AT SCALES GREATER THAN ONE PROJECT, RESEARCH GROUP, OR ORGANIZATION

Do you want to...

## PROVIDE CONTEXT AND UNDERSTANDABILITY TO YOUR DATA?

Ensures your data are *reusable* so that yourself and others understand how the data were collected and who to contact for more information.

#### Then use...

### METADATA STANDARDS: <u>EML</u>, ISO-19115, <u>MIXS</u>

Example repositories accepting these standards: <u>EDI</u>, <u>DataONE</u> member nodes, <u>NCEI</u>, <u>Data.gov</u>, <u>ScienceBase</u>, NASA DAACs, <u>Planet Microbe</u>

### INTEGRATE YOUR DATA WITH OTHER DATA?

Ensures your data can be combined with data from other organizations and researchers and makes the data easier to reuse. Also, you will benefit from community developed tools.

### DATA STANDARDS: <u>DARWIN</u> CORE, <u>CLIMATE AND FORECAST</u>

Example repositories accepting data using these standards: <u>GBIF</u>, <u>IOOS</u>, <u>OBIS</u>

### MAKE YOUR DATA INTEROPERABLE?

Ensures your data can be used and understood in the context of other data and makes the data easier to reuse, especially for machine-to-machine operations.

#### CONTROLLED VOCABULARIES

ENVO, NERC

TAXONOMIC AUTHORITIES

COL, ITIS, PBDB, WORMS

HABITAT CLASSIFICATION: <a href="Mailto:CMECS">CMECS</a>, <a href="Mailto:NVCS">NVCS</a>, <a href="NWCS">NWCS</a>

### MAKE YOUR DATA INTERNET READY?

Ensures your data are programmatically accessible so it can be shared online.

#### WEB-ENABLED STANDARDS: DUBLIN CORE, DATACITE, SCHEMA.ORG

Example places accepting these standards: Zenodo, Pangaea, FigShare, Dryad, University or Organization system

#### **EXAMPLE WEB SERVICES:**

ERDDAP, MAP SERVICES, THREDDS

### MAKE YOUR DATA SOFTWARE READY?

Ensures your data are easily imported to computing software and analyzed.

- Use non-proprietary formats
- Structure data in tidy/long format
- Follow ISO 8601 for dates
- Match scientific names to a taxonomic authority
- Record latitude and longitude in decimal degrees in WGS84
- Use globally unique identifiers

### MIX AND MATCH BUT WATCH OUT FOR REQUIREMENTS!

You can use metadata standards, data standards, and controlled vocabularies in any combination with each other. Some places may require certain combinations for your data to be included in their repository. Using standards will result in data that are more closely aligned to the FAIR principles.

### REQUIRED STANDARDS FOR SOME EXAMPLE REPOSITORIES

EDI: EML

OBIS: Darwin Core, EML, and WoRMS, NERC

recommended

GBIF: Darwin Core and EML

NCEI: ISO

Planet Microbe: MIxS and ENVO

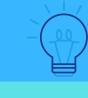

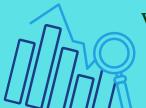

Visit <a href="https://wiki.esipfed.org/Biological\_Data\_Standards\_Cluster">https://wiki.esipfed.org/Biological\_Data\_Standards\_Cluster</a>
to get involved

https://fairsharing.org/standards/?q=biological

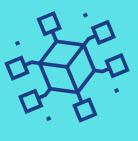